### **PSI3441 – Arquitetura de Sistemas Embarcados**

**Instruções de Desvio** 

**Escola Politécnica da Universidade de São Paulo**

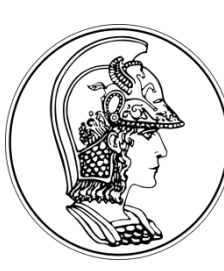

**Prof. Gustavo Rehder – grehder@lme.usp.br**

# **Branch (B) – Desvio incondicional**

- B <Rótulo>
	- Executa um desvio do fluxo sequencial das instruções
	- Rótulo aponta para um endereço a partir do qual o programa continuará, isto é, o endereço do rótulo é copiado no Program Counter (PC)
	- $-$  O endereço do desvio deve estar próximo ( $\pm$ 2 kb)

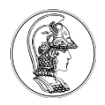

# **Branch (B) – Desvio incondicional**

### Exemplo:

- MOV R0, #0 ; coloca 0 em R0
- 
- MAIN: ; Rótulo MAIN
	- SUB SP, SP,#4 ; Decrementa Stack Pointer
	- STR RO, [SP] ; Armazena RO no Stack
	- B FUNC ; Desvio para função FUNC. PC →Endereço de FUNC
	- MOV R1, #3 ; coloca 3 em R1
- FUNC: ; Rótulo FUNC ADD R0, R0, #1 ; Soma 1 ao valor de R0 e armazena em R0 B MAIN ; Desvio para MAIN

O que acontece com esse código? Qual o valor de R1? Stack Overflow !!

R1?

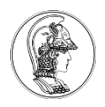

# **Branch and Link (BL) – Desvio incondicional com link de retorno**

- BL <Rótulo>
	- Executa um desvio do fluxo sequencial das instruções
	- Rótulo aponta para um endereço a partir do qual o programa continuará, isto é, o endereço do rótulo é copiado no Program Counter (PC)
	- Antes do desvio, o endereço do PC é copiado para o Link Register (LR)
	- $-$  O endereço do desvio deve estar próximo ( $\pm 16$  Mb)

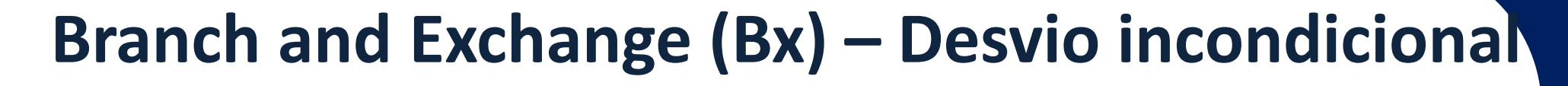

• Bx Rn

- Executa um desvio do fluxo sequencial das instruções
- O registrador Rn aponta para um endereço a partir do qual o programa continuará, isto é, o endereço do Rn é copiado no Program Counter (PC)

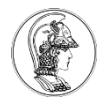

### **Exemplo: BL e Bx**

### Exemplo:

MOV R0, #0 ; coloca 0 em R0

- MAIN: ; Rótulo MAIN
	- SUB SP, SP,#4 ; Decrementa Stack Pointer
	- STR RO, [SP] ; Armazena RO no Stack
	- BL FUNC ; LR =PC e PC →Endereço de FUNC
	- MOV R1, #3 ; coloca 3 em R1

- FUNC: ; Rótulo FUNC
	- ADD R0, R0, #1 ; Soma 1 ao valor de R0 e armazena em R0
	- O que acontece com esse código? Qual o valor de R1? Bx LR ; Desvio para MAIN Erro – Falta de instrução!!  $R1=3$

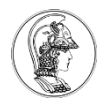

### **Exemplo: BL e Bx**

### Exemplo:

MOV R0, #0 ; coloca 0 em R0

- MAIN: ; Rótulo MAIN
	- SUB SP, SP,#4 ; Decrementa Stack Pointer
	- STR RO, [SP] ; Armazena RO no Stack
	- BL FUNC ; LR =PC e PC →Endereço de FUNC
	- MOV R1, #3 ; coloca 3 em R1
- LOOP: ; Rótulo LOOP
	-
	- B LOOP ; Loop infinito
- 
- FUNC: ; Rótulo FUNC
	- ADD R0, R0, #1 ; Soma 1 ao valor de R0 e armazena em R0 Bx RL ; Desvio para MAIN

• pop {R1} LDR R1, [R13] ;e carrega o valor do topo do stack para R1

ADD R13,R13,#4 ; incrementa SP

- 
- 

• push {R1} SUB R13,R13,#4 ;e decrementa Stack Pointer (R13) em 4 bytes

STR R1, [R13] ;armazena R1 no stack,

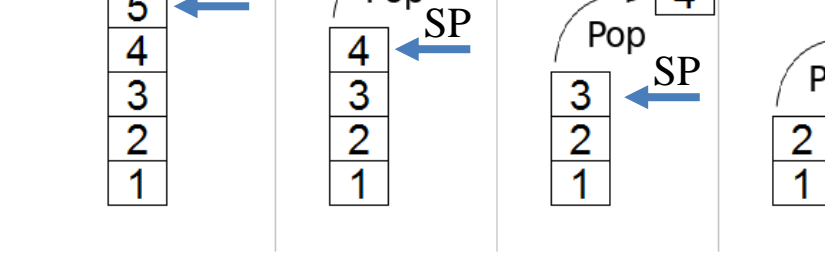

# **Instruções Push e Pop**

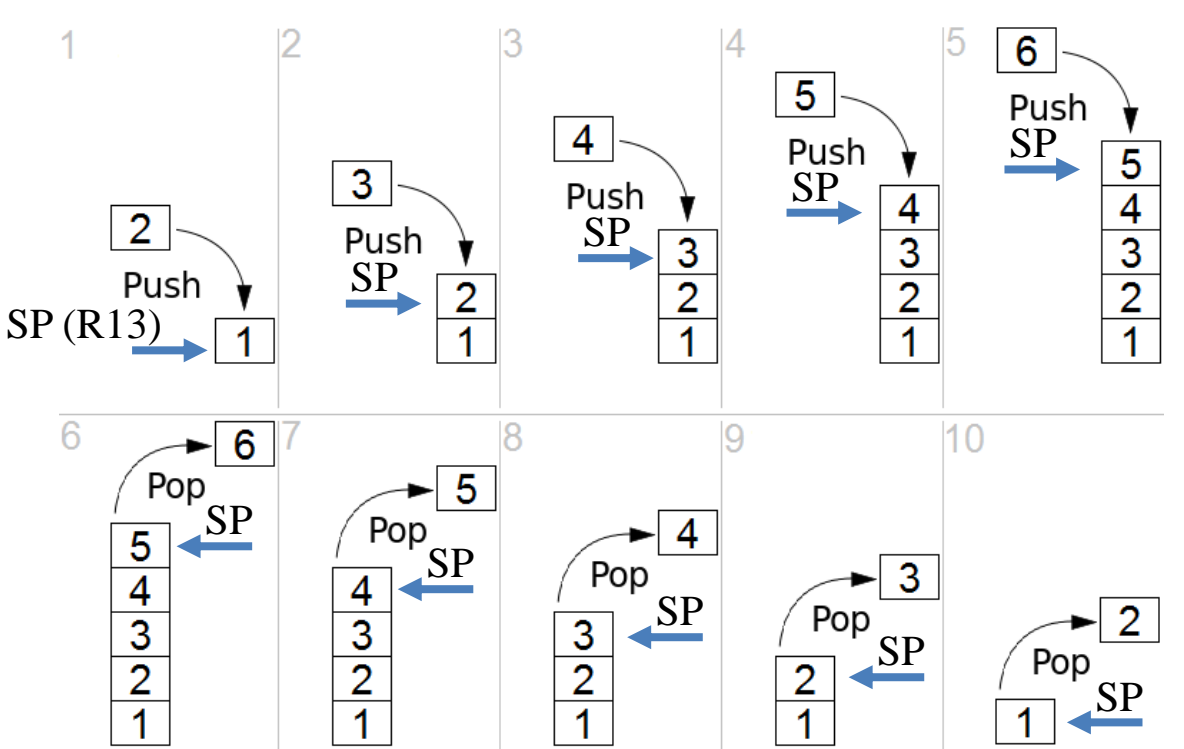

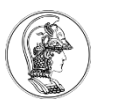

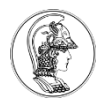

## **Exercício**

• Comente cada linha do código e mostre como mudam os registradores e o stack ao executar este programa. Otimize o programa usando PUSH e POP.

LDR R13,=0xFF8 LDR R0,=0x125 LDR R1,=0x144 MOV R2,#0x56 BL FUNC ADD R3,R0,R1 ADD R3,R3,R2 LOOP: B LOOP FUNC: STR R0,[R13] SUB R13,R13,#4 STR R1,[R13]

SUB R13,R13,#4 STR R2,[R13] SUB R13,R13,#4 MOV R0,#0 MOV R1,#0 MOV R2,#0 ADD R13,R13,#4 LDR R2,[R13] ADD R13,R13,#4 LDR R1,[R13] ADD R13,R13,#4 LDR R0,[R13] BX LR

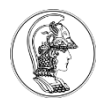

# **Auxílio**

- $R13 \rightarrow$  Stack Pointer (SP)
- R14  $\rightarrow$  Link Register (LR)
- BL  $\rightarrow$  Program Counter (PC) = LR antes do desvio
- Bx Rn  $\rightarrow$  Copia o valor de Rn para PC
- push {R1} equivalente a: STR R1, [R13] SUB R13,R13,#4 • pop {R1} equivalente a: ADD R13,R13,#4 LDR R1, [R13]

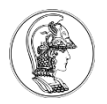

# **Push e Pop realmente otimizam o código?**

- Quando ciclo de máquina cada instrução usa?
- http://infocenter.arm.com/help/index.jsp?topic=/c om.arm.doc.set.cortexm/index.html